# **CERTPARK & QUESTION & ANSWER**

## CERTPARK.COM

Accurate Study Guides, High Passing Rate! provides update free of charge in one year!

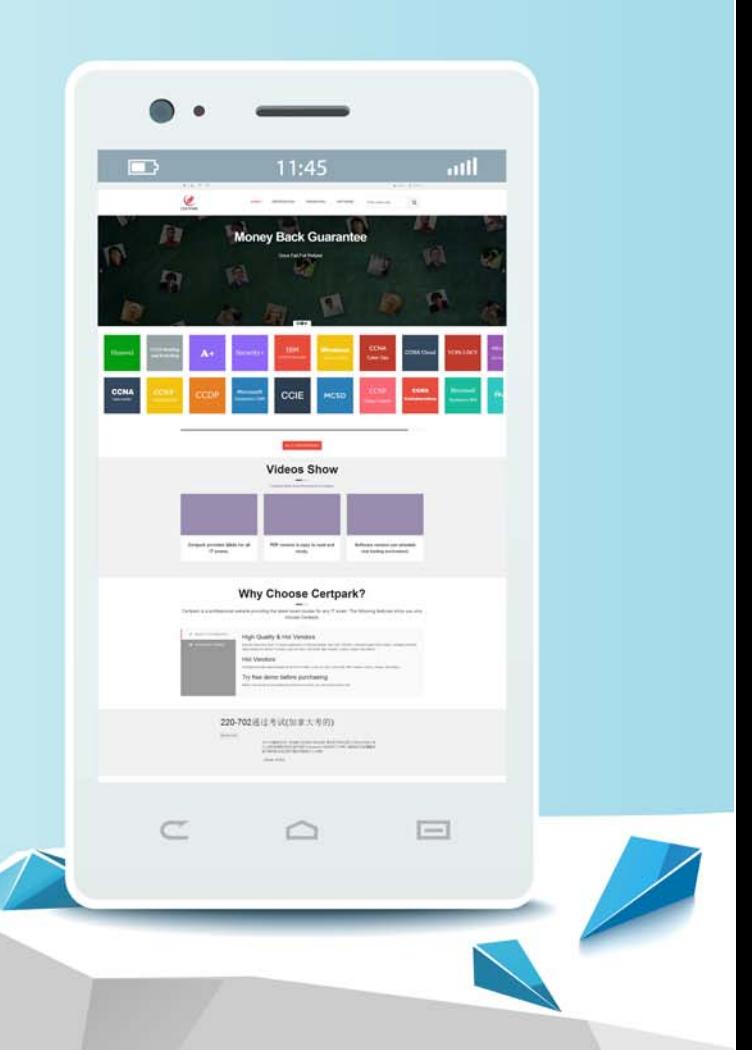

https://www.certpark.com

## **Exam** : **AD0-E711**

### **Title** : Adobe Commerce Developer Professional

## **Version** : DEMO

1.Which two attribute input types can be used for a date? (Choose two.)

A. Date

- B. Date and Time
- C. Schedule
- D. Timezone

**Answer:** B,D

- 2.Which index mode is valid?
- A. Update on refresh
- B. Update on Invalidate
- C. Update on save
- **Answer:** C

3.A developer is making customizations in the checkout, and access to the quote's shipping address is needed.

Which file provides the shipping address of the current quote?

- A. Magento\_Quote/js/model/model
- B. Mag ento\_Checkout/Js/model/quote
- C. Magonto\_Checkout/Js/model/quote shipping-address

#### **Answer:** C

4.A developer would like lo initialize a theme in Adobe Commerce Which two files are required to complete this task? (Choose two.)

- A. com poser, json
- B. theme.xml
- C. registration.php
- D. theme.less
- **Answer:** B,C

5.A developer needs to configure a page to use the single-column layout.

Which XML code performs this task?

- A. <action method-"set template"><template>page/1 column.phtml</template></action>
- B. <action method="set Template">page/1 column.phlml</action>
- C. <action method=''setTemplate"><page>1cournn.phtml</page></action>

**Answer:** A